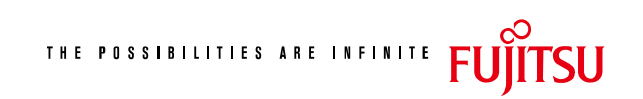

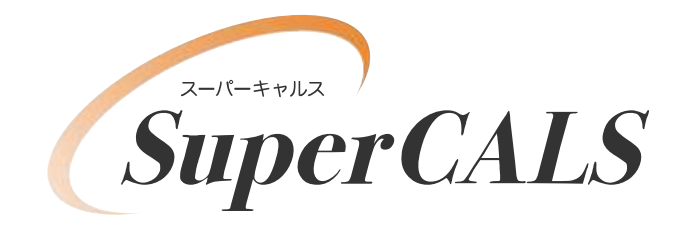

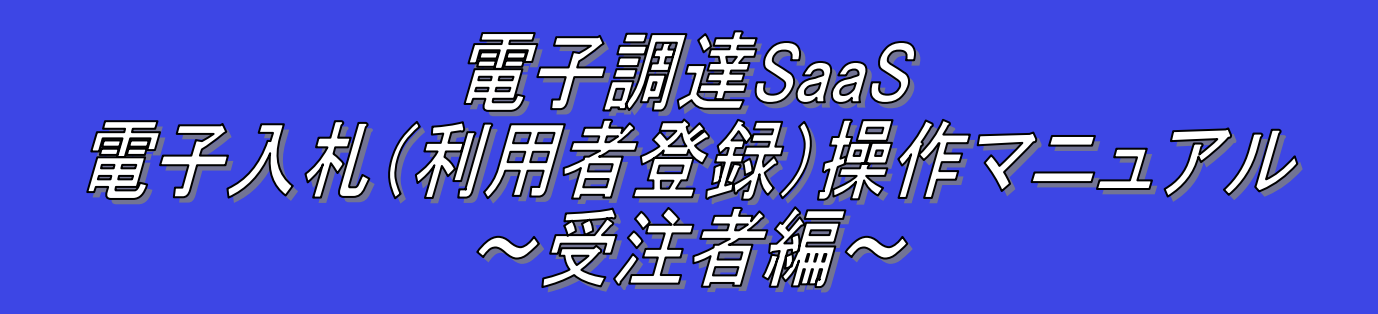

## 平成 28 年 11月 第 0.2 版 富士通株式会社

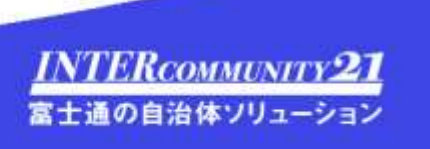

改版履歴

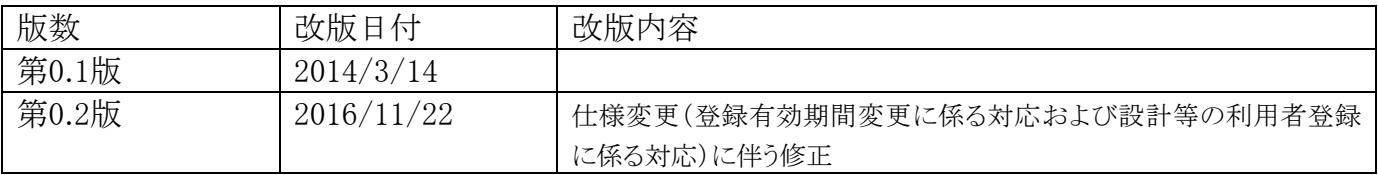

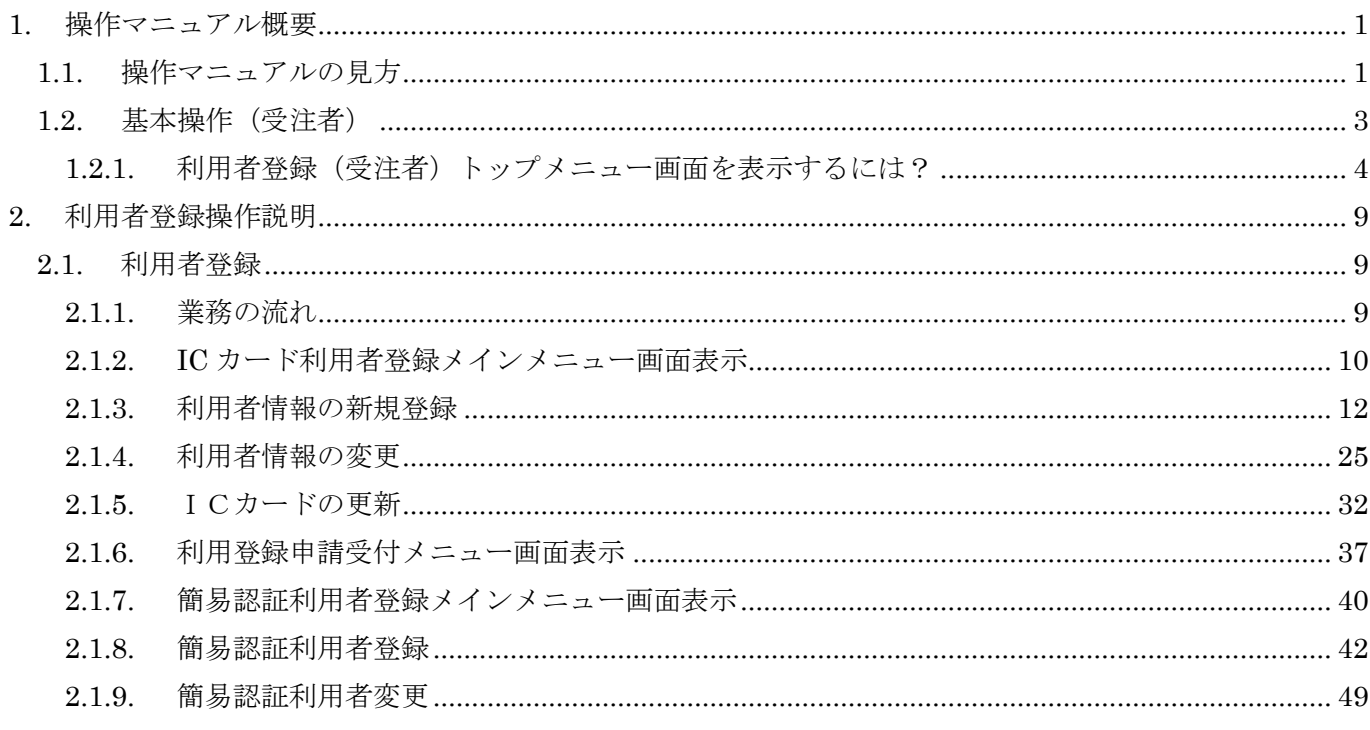

(注)本操作手順書では、V5.0より標準化されたステータスバーの表示については対応しておりませんので、ご了承く ださい。